# *Горбач В. М., Люхтан О. А. Харківський національний університет імені В. Н. Каразіна*

## **МОДЕЛЮВАННЯ ЕЛЕМЕНТІВ ФУНКЦІОНАЛЬНОСТІ НАВЧАЛЬНОЇ ЛАБОРАТОРНОЇ УСТАНОВКИ "ДОСЛІДЖЕННЯ ТЕМПЕРАТУРНОЇ ЗАЛЕЖНОСТІ ПРОНИКНОСТІ ФЕРОМАГНЕТИКІВ"**

*У цій статті розглянуті питання, пов'язані з розробкою та програмним втіленням математичних моделей, що забезпечують коректне функціонування окремих вузлів віртуального аналога лабораторного обладнання до лабораторної роботи "Дослідження температурної залежності магнітної проникності феромагнетиків".*

*Ключові слова: математична модель, візуалізація, магнітне поле, магнітна сприйнятливість, температура, нагрів.*

Електронна версія лабораторної роботи "Дослідження температурної залежності проникності феромагнетиків" розроблена в якості програмитренажера для самостійної роботи з підготовки до виконання лабораторних робіт студентами старших курсів фізичного факультету спеціалізації "фізика магнітних явищ". Суть фізичного явища, що досліджується у роботі, будова установки-прообразу, дизайн, сценарій, функціональність і конструктивні особливості програми-симулятора представляють самостійний інтерес і детально викладені в роботі [1, с. 81-88].

У даній статті розглянуті питання, пов'язані з розробкою та програмним втіленням математичних моделей, що забезпечують коректне функціонування окремих вузлів віртуального аналога лабораторного обладнання. Слід зазначити, що побудова абсолютної комп'ютерної копії реального пристрою – завдання для розробників-аматорів практично не підйомна: занадто багато параметрів довелося б врахувати, і занадто велику кількість підзадач вирішити. Тому на початкових етапах розробки програми слід виділити явища і процеси, які підлягають безпосередньому спостереженню відповідно до змодельованого сценарію дій експериментатора. Саме для них в подальшому необхідно побудувати математичні моделі, які після переведення в програмний код можуть допомогти втілити на екрані те, що відбувається під час змодельованого експерименту.

У даній роботі розглядаються математичні моделі, що забезпечують роботу ряду незалежних модулів симулятора лабораторного обладнання.

### **1. Моделювання розміщення зразка у вимірювальній комірці установки.**

*Сценарій дій для даного фрагменту роботи:* студент повинен помістити досліджуваний зразок у центр вимірювальної котушки, орієнтуючись на максимум сигналу, що знімається з котушок і відображається на табло вольтметра.

*Безпосередньо спостерігається:* по мірі просування зразка показання вольтметра ростуть за деяким законом, досягаючи максимуму при розміщенні зразка в центрі першої котушки, зменшуються при подальшому зсуві, знову ростуть, але з іншим знаком, при наближенні до другої котушки, і знову зменшуються при подальшому русі зразка .

*Принцип роботи відповідного модуля лабораторної установки (рис. 1):*

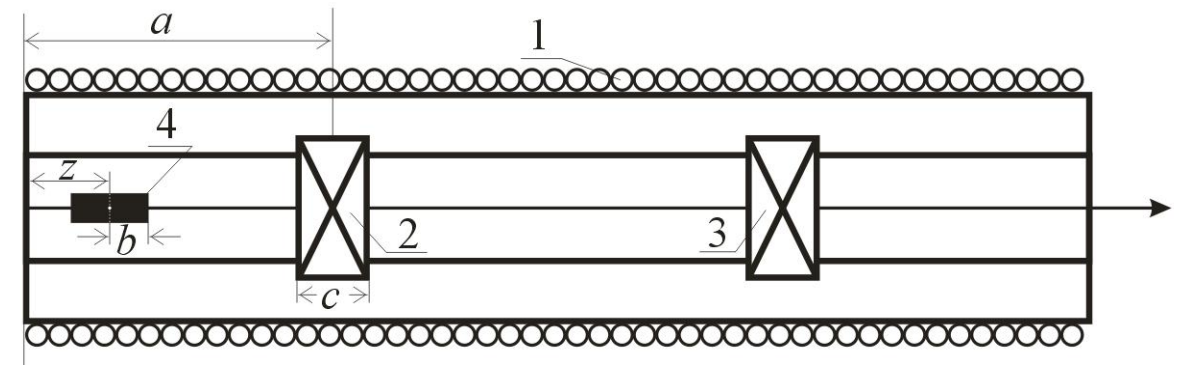

*Рис. 1. Розміщення зразка у вимірювальній котушці*

У довгий соленоїд (1) в області однорідності магнітного поля при достатньому віддаленні одна від одної розміщені дві ідентичні котушки: вимірювальна (2) і компенсаційна (3). У змінному магнітному полі соленоїда у кожній котушці наводиться ЕРС, рівна  $\varepsilon = -\frac{a}{\hbar} = -\mu_0 \mu \omega S_1 N_1 H_0 \cos \theta$ *d*  $S_1N_1H_0\cos\omega t$ *dt*  $\varepsilon = -\frac{a_1}{l} = -\mu_0 \mu \omega S_1 N_1 H_0 \cos \omega$ Y  $=-\frac{a_{1}}{l}=-\mu_{0}\mu\omega S_{1}N_{1}H_{0}\cos\omega t$ , де  $N_{_1}$  — число витків вимірювальної котушки,  $S_{_1}$  — площа перерізу вимірювальної котушки, *ω* – частота змінного магнітного поля. Площа перерізів і число витків вимірювальної та компенсаційної котушок підібрані таким чином, щоб ЕРС, що наводяться в кожній котушці, дорівнювали одна одній. Котушки включені назустріч одна одній, тому сумарна ЕРС практично дорівнює нулю.

Якщо тепер помістити зразок в якусь точку соленоїда, то в змінному магнітному полі соленоїда намагнічений зразок створює навколо себе своє власне змінне магнітне поле. У кожній котушці наводиться додаткова ЕРС, пов'язана з додатковим магнітним потоком зразка. Сумарна ЕРС обох котушок тепер не буде дорівнювати нулю. При переміщенні зразка, ЕРС, що наводиться магнітними потоками, буде змінюватися.

Максимальна ЕРС виникає при розміщенні зразка в одній із котушок. У нашій установці котушки розташовані досить далеко одна від одної, тому сумарна ЕРС в цьому випадку буде пов'язана зі змінним магнітним потоком зразка, який пронизує найближчу з котушок. В іншій котушці ЕРС практично буде дорівнювати нулю.

*Мета* цієї частини роботи – створення математичної моделі, що описує появу і зміну сигналу в котушках при зміні положення зразка. Тому що

топографія поля одношарового соленоїда, що має такі ж розміри, як циліндричний зразок, при відповідному підборі сили струму в соленоїді ідентична топографії поля реального зразка, в імітаційній моделі зразок замінений одношаровим соленоїдом. Було зроблено припущення, що магнітний потік, що пронизує вимірювальну чи компенсаційну котушки, є однорідним по перерізу котушок і пов'язаний з магнітним полем одношарового соленоїда уздовж його осі.

Величина індукції магнітного поля одношарового соленоїда в довільній точці А, що знаходиться на відстані *z0* від його центру (рис. 2), розраховувалася за формулою [2, с. 11]:

$$
B = \frac{\mu_0 N I_0 \sin \omega t}{2\ell} \left[ \frac{b - z_0}{\sqrt{(b - z_0)^2 + R^2}} + \frac{b + z_0}{\sqrt{(b + z_0)^2 + R^2}} \right],
$$

де *I I* sin *t* = <sup>0</sup> <sup>w</sup> – сила струму в одношаровому соленоїді, *N* – число витків в одношаровому соленоїді,  $\ell = 2b$  – довжина одношарового соленоїда,  $z_{\rm o}$  – відстань від центру одношарового соленоїда до точки А,  $\,R\,$  – радіус одношарового соленоїда.

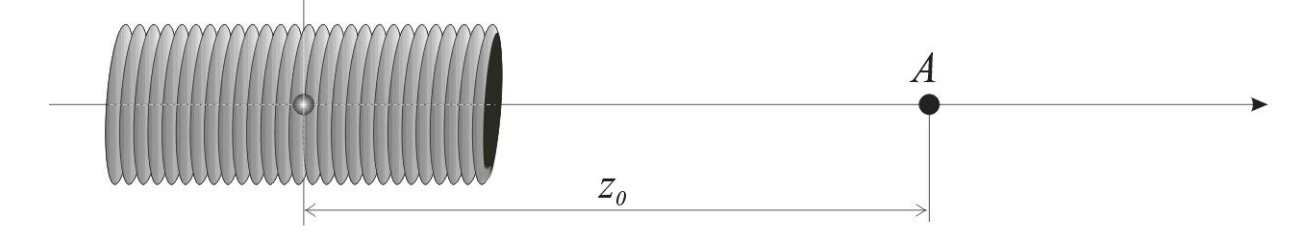

*Рис. 2. Одношаровий соленоїд, що імітує зразок, і довільна точка А на його осі на відстані z0 від його центру*

Якщо помістити в точку А вимірювальну котушку, то в ній буде наводитись ЕРС, пов'язана зі змінним магнітним полем одношарового соленоїда.

$$
\varepsilon = \int_{z_0 - \frac{c}{2}}^{z_0 + \frac{c}{2}} \frac{dB}{dt} S \frac{N_1}{c} dz = A \cos \omega t \cdot \left( \sqrt{\left(b + z_0 + \frac{c}{2}\right)^2 + R^2} - \sqrt{\left(b + z_0 - \frac{c}{2}\right)^2 + R^2} - \sqrt{\left(b - z_0 - \frac{c}{2}\right)^2 + R^2} + \sqrt{\left(b - z_0 + \frac{c}{2}\right)^2 + R^2} \right)
$$

Де *c*  $I_0 N N_1 S$ *A*  $2\ell$  $\alpha = \frac{\mu_0 I_0 N N_1 S_1 \omega}{2 \pi^2}, ~ ~ N_1 ~ ~ - ~$ число витків вимірювальної котушки,  $S_1 -$ 

площа перерізу вимірювальної котушки, *c* – довжина вимірювальної котушки.

У системі координат, пов'язаній з соленоїдом установки, ЕРС, що наводиться в вимірювальній котушці одношаровим соленоїдом-моделлю досліджуваного зразка, буде дорівнювати:

$$
\varepsilon(z) = A \cos \omega t \cdot \left( \sqrt{\left( b + (z - a) + \frac{c}{2} \right)^2 + R^2} - \sqrt{\left( b + (z - a) - \frac{c}{2} \right)^2 + R^2} - \sqrt{\left( b - (z - a) - \frac{c}{2} \right)^2 + R^2} \right)
$$

$$
- \sqrt{\left( b - (z - a) - \frac{c}{2} \right)^2 + R^2} + \sqrt{\left( b - (z - a) + \frac{c}{2} \right)^2 + R^2} \right),
$$

де *z* – відстань від краю соленоїда до середини зразка (в використовуваній моделі – середини одношарового соленоїда), *a* – відстань від краю соленоїда до середини вимірювальної котушки.

Аналогічним чином проводиться розрахунок і для компенсаційної котушки з урахуванням її параметрів і розташування. Результуючий сигнал являє собою суму сигналів від вимірювальної та компенсаційної котушки.

Для перевірки достовірності теоретичної моделі була знята експериментальна залежність сумарної ЕРС котушок від положення зразка та проведено накладання розрахункової і експериментальної кривих (рис. 3):

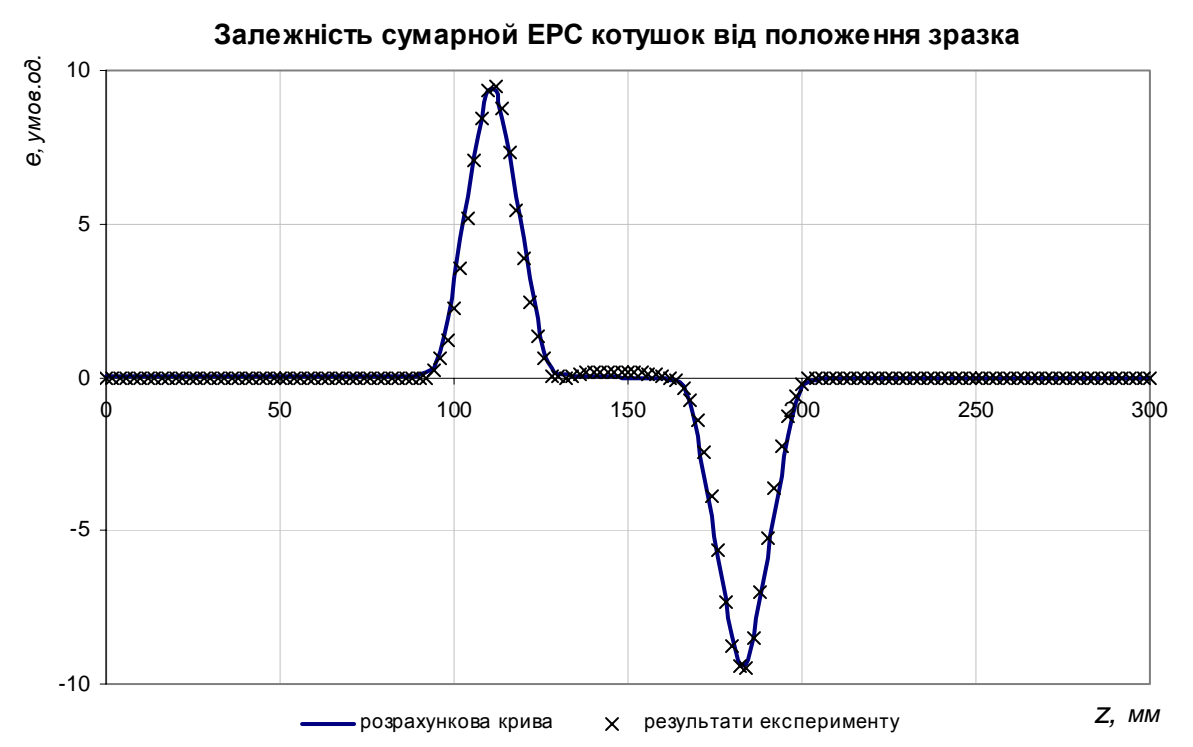

*Рис. 3. Накладання розрахункової і експериментальної кривих залежності сумарної ЕРС котушок від положення зразка*

Як видно з малюнка, при відповідному підборі струму в одношаровому соленоїді, який імітує зразок, що досліджується, форма і амплітуда сигналів розрахункової і експериментальної ЕРС практично збіглися.

Дана розрахункова залежність була використана в програмі для відображення зміни сигналу на табло віртуального вольтметра в процесі переміщення зразка відносно котушок. Відповідний фрагмент тексту

#### програми наведений на рис. 4.

```
float CVosprView::RaschetEDSotX(float x obr)
€
         z = LL - X_Obr --- координала образца олносилельно сленки соленоида z1 = LL - 0.3f --- положение цен<br/>лра первой калушки
77
11
        z2 = LL + 0.3f --- положение центра второй катушки
11
        float z01 = (LL - x_{obr}) - (LL - 0.3f);
        float z02 = (LL - x_{obr}) - (LL + 0.3f);
        100000002 = 0.05<br>float R = 0.016f;
        \begin{array}{rl} \text{float A1 = sqrt((L_OBR + z01 + c_2)* (L_OBR + z01 + c_2) + R*R);}\\ \text{float B1 = sqrt((L_OBR + z01 - c_2)* (L_OBR + z01 - c_2) + R*R);}\\ \text{float C1 = sqrt((L_OBR - z01 - c_2)* (L_OBR - z01 - c_2) + R*R);}\\ \text{float D1 = sqrt((L_OBR - z01 + c_2)* (L_OBR - z01 + c_2) + R*R);}\\ \end{array}float A2 = sqrt((L_OBR + z02 + c_2)*(L_OBR + z02 + c_2) + R*R);
        110at B2 = sqrt((L_0BR + 202 - c_2)*(L_0BR + 202 - c_2) + R*K)<br>
110at B2 = sqrt((L_0BR + 202 - c_2)*(L_0BR + 202 - c_2) + R*K)<br>
110at C2 = sqrt((L_0BR - 202 - c_2)*(L_0BR - 202 - c_2) + R*K)<br>
110at D2 = sqrt((L_0BR - 202 + c_2)*(L_0BR - 202 + c_2) + R*K)float EDS = (A1 - B1 - C1 + D1) - (A2 - B2 - C2 + D2);
        return EDS:
Ą.
```
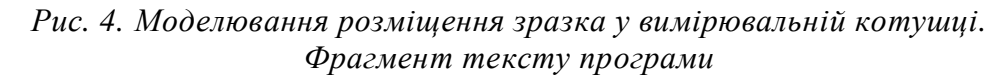

### **2. Моделювання компенсаційного блоку**

*Сценарій дій:* після включення і прогрівання установки студент повинен при відсутності зразка, повертаючи ручку компенсаційного блоку, домогтися нульового значення сумарного сигналу від котушок.

*Безпосередньо спостерігається:* по мірі повертання ручки-регулятора сигнал розбалансу на екрані віртуального вольтметра зменшується, проходить нуль, і, при подальшому повертанні, знову починає збільшуватися, але з іншим знаком.

При відсутності зразка у вимірювальній котушці, ЕРС, що наводяться в обох котушках, повинні дорівнювати одна одній. На практиці досить складно досягти суворого виконання цієї умови, тому завжди є невелика різниця між ЕРС котушок. Для усунення цієї різниці сигналів в установці застосовано компенсаційний метод. Принципова схема компенсаційного блоку показана на рис. 5. Вимірювальна (*r*<sup>1</sup> ) та компенсаційна (*r*<sup>2</sup> ) котушки включені назустріч одна одній. Паралельно компенсаційній котушці підключений багатооборотний резистор  $R$  ( $R \Box r$ ). Резистор R включений за схемою потенціометра.

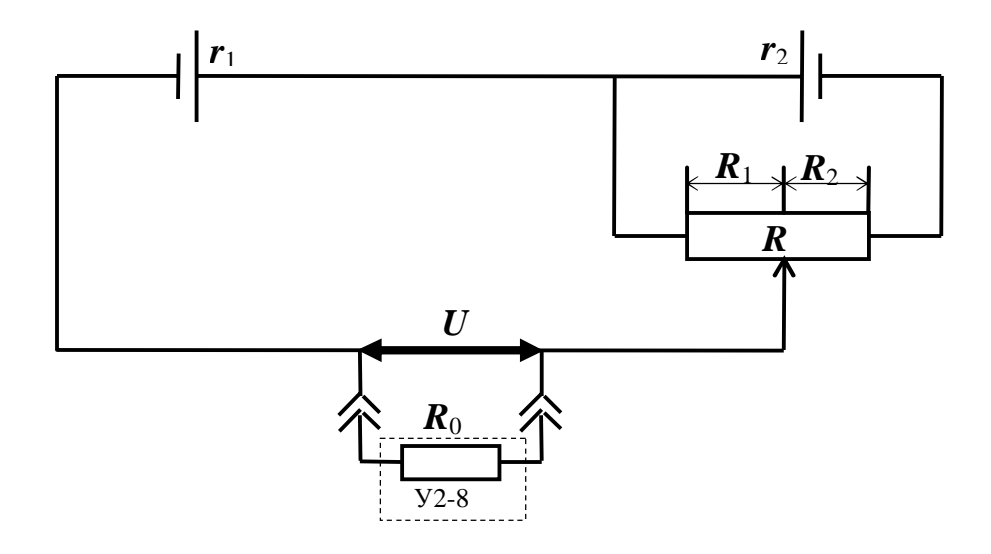

*Рис. 5. Принципова схема компенсаційного блоку*

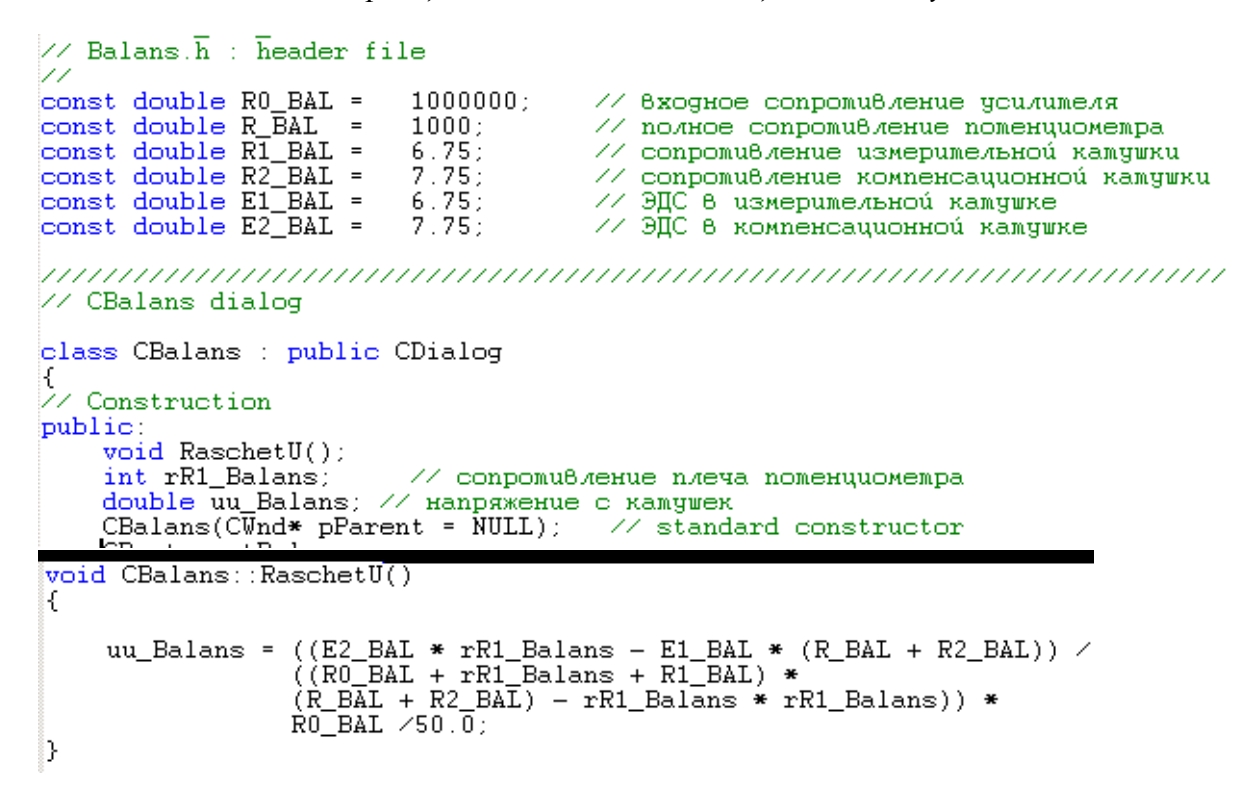

*Рис. 6. Моделювання компенсаційного блоку. Фрагмент тексту програми*

Компенсація заснована на врівноважуванні ЕРС, що наводиться в вимірювальній котушці, падінням напруги на частині опору багатооборотного резистора *R*. Різницевий сигнал подається на вхід селективного підсилювача, вхідний опір якого дорівнює *R*0. Напруга *U*, що подається на вхід селективного підсилювача, залежно від співвідношення *R1/R<sup>2</sup>* багатооборотного резистора *R*, виражається формулою:  $(R + r_2)$  $(R_0 + R_1 + r_1) \cdot (R + r_2)$  $2^{11}$   $2^{11}$ 2  $\mathbf{u}_0$  $0 + N_1 + T_1$   $(N + T_2)$   $N_1$  $R_{1}-\varepsilon_{1}$  (*R* + *r*  $U = \frac{C_2 R_1 + C_1 (R_1 + R_2)}{(R_1 + R_2)} \cdot R_1$  $R_0 + R_1 + r_1 \cdot (R + r_2) - R$  $\varepsilon_2 R_1 - \varepsilon_1 (R + r)$  $=\frac{6^{2}r_1^{16}+r_2^{1}}{(1-r_1^{16}+r_2^{16})^2}$ .  $R$  $+R_{1}+r_{1})\cdot(R+r_{2})-R$ , яка і стала основою імітаційної моделі

компенсаційного блоку вимірювальної частини установки. Відповідний фрагмент тексту програми наведений на рис. 6.

## **3. Імітація нагріву печі і зразка.**

*Сценарій дій:* студент повертає ручку регулятора напруги блоку живлення печі. По мірі зміни температури зразка змінюється його сприйнятливість, і, відповідно, сигнал від котушок. Студент записує відповідні пари значень, після чого знову збільшує напругу печі.

*Безпосередньо спостерігається:* після зміни напруги печі відбувається поступова зміна температури зразка, яка відображається в *mV* на екрані віртуального вольтметра. Швидкість нагріву (охолодження) залежить від різниці між температурою печі, яка відповідає поданій напрузі, і температурою зразка, що встановилася в попередньому циклі нагрівання, а також від проміжку часу, що пройшов від початку поточного циклу нагріву.

Піч являє собою спіраль із тонкого константанового дроту, який біфілярно намотаний зверху довгої мідної трубки, обклеєної тонкою стрічкою з склотканини зі слюдяної прокладкою. Такою самою склотканиною обмотана в декілька шарів і зовнішня частина спіралі. Готовий нагрівальний елемент вставлений в середину водяної сорочки, призначеної для захисту вимірювальної системи від перегріву. Зразок, що досліджується, з двох сторін підпирається термопарними керамічними стрижнями. В один з цих стрижнів в термопарні канали вставлені дроти мідь-константанової термопари.

Зміна температури досліджуваного зразка здійснюється циклічно: після стабілізації температури печі і процедури вимірювання сприйнятливості зразка відбувається чергове збільшення потужності печі, яке є достатнім для зміни температури зразка на бажану величину.

Для побудови імітаційної моделі печі необхідно було встановити а) залежність температури печі від поданої на піч напруги; б) закон зміни температури зразка від часу протягом чергового циклу нагріву зразка.

У ході вирішення задачі було зроблено ряд припущень:

1. Площа торцевої поверхні нагрівального елемента мала в порівнянні з його циліндричною поверхнею, тому торцевими тепловими потоками можна знехтувати.

2. Спіраль з тонкого щільно намотаного константанового дроту можна замінити на тонку трубку відповідних розмірів.

3. Теплопровідність мідної трубки ( $\approx$ 384 $\frac{Bm}{\mathcal{M}}$ . $K$ *Вт*  $\approx$ 384 $\frac{Bm}{\mathcal{M}\cdot K}$ ) дуже велика в порівнянні з теплопровідністю теплоізоляційного шару (теплопровідність скловолокна  $\approx 0.05 \frac{Bm}{M \cdot K}$ *Вт*  $\approx$  0,05  $\mathit{Bm}_{\mathcal{M}+K}^\prime,~$  теплопровідність повітря  $\approx$  0,034  $\mathit{Bm}_{\mathcal{M}+K}^\prime$ *Вт*  $\approx$  0,034  $\frac{Bm}{M\cdot K}$ ). Тому можна вважати, що вирівнювання температури між різними частинами мідної трубки відбуватиметься практично миттєво.

4. Температура води, яка витікає з водяної сорочки (системи охолодження вимірювальної та компенсаційної котушок), під час нагрівання зразка до температури T 800К підвищується приблизно на 15 20К. Така, порівняно невелика, зміна температури води дає підставу вважати температуру внутрішньої трубки водяної сорочки постійною і рівною температурі води, що надходить в систему.

5. Хоча теплопровідність зразка (ферит) значно менша теплопровідності металів, але, враховуючи, що тепловий потік спрямований по радіусу, в якому розміри зразка малі, можна вважати, що в будь-який момент часу всі частини зразка мають однакову температуру.

Перш за все необхідно знайти закон розподілу температури в просторі між спіраллю печі і внутрішньої трубкою водяної сорочки. З урахуванням зроблених допущень завдання зводиться до стандартної задачі визначення розподілу температури в просторі між двома коаксіальними циліндрами з радіусами *R*1 (спіраль печі) і *R*2 (внутрішня трубка водяної сорочки), заповненому однорідною теплопровідною речовиною [3, с. 33-35]. Для стаціонарного випадку температури на поверхнях циліндрів мають постійні значення  $T_1$  (температура печі) і  $T_2$  (температура внутрішньої трубки водяної сорочки). Коефіцієнт теплопровідності для теплоізоляційних матеріалів залежить від температури згідно з виразом  $\,\chi = \chi_{_0} (1 + b \, T )\,$  [3, с. 13]. Тому що відстань між поверхнями циліндрів мала, можна вважати, що коефіцієнт теплопровідності не змінюється вздовж радіуса і дорівнює коефіцієнту теплопровідності, який відповідає середній температурі між стінками циліндрів. Задачу зручно розв'язувати в циліндричній системі координат. Для стаціонарного випадку і при відсутності внутрішніх джерел тепла диференціальне рівняння теплопровідності має вигляд:

$$
\frac{\partial^2 T}{\partial r^2} + \frac{1}{r} \frac{\partial T}{\partial r} + \frac{1}{r^2} \frac{\partial^2 T}{\partial \varphi^2} + \frac{\partial^2 T}{\partial z^2} = 0.
$$

Отриманий з вирішення цього рівняння розподіл температури уздовж радіуса в просторі між циліндричними поверхнями має такий вигляд:

$$
T(r) = T_1 - (T_1 - T_2) \ln \frac{r}{R_1} / \ln \frac{R_2}{R_1}.
$$

Кількість теплоти, що проходить через будь-яку циліндричну поверхню теплоізолюючого шару за одиницю часу, відповідно до закону Фур'є, дорівнює  $Q = -\chi \frac{dI}{dx} S$ *dr*  $Q = -\chi \frac{dT}{dS}$  , або, використовуючи попередній вираз:  $(T_1 - T_2)$ 1 2  $1 \quad \blacksquare$  2 ln 2 *R R*  $T_1 - T$ *Q* - =  $\chi 2\pi\ell$ , де *ℓ* – довжина мідної трубки і спіралі.

Для стаціонарного процесу кількість теплоти повинна дорівнювати

потужності печі *P* = *IU* . З урахуванням температурної залежності коефіцієнта теплопровідності  $\chi = \chi_0 \left(1 + b \frac{1 + 1}{2}\right)$ ø  $\setminus$  $\mathbf{r}$  $\setminus$  $=\chi_0\left(1+b\frac{T_1}{r_2}\right)$ 2  $1 + b \frac{1}{2}$ 0  $T_1 - T$ <sup>c</sup> <sup>c</sup> *b* для потужності печі отримуємо вираз:

$$
P = \frac{\chi 2\pi \ell (T_1 - T_2)}{\ln \frac{R_2}{R_1}} = \frac{\left(1 + \frac{b}{2}(T_1 - T_2)\right)\chi_0 2\pi \ell (T_1 - T_2)}{\ln \frac{R_2}{R_1}}.
$$

Отримана формула дає можливість зв'язати температуру печі з потужністю, що подана на піч. Невідомі величини  $\chi_0$  і *b* можна визначити з експериментальної залежності температури печі від потужності, що подається на неї. Для цього перетворимо отриману формулу:

$$
P = \frac{\chi_0 2\pi \ell}{\ln \frac{R_2}{R_1}} \Delta T \left( 1 + \frac{b}{2} \Delta T \right) = A\Delta T + \frac{Ab}{2} \Delta T^2, \text{ q.e. } A = \frac{\chi_0 2\pi \ell}{\ln \frac{R_2}{R_1}}, \Delta T = T_1 - T_2.
$$

Експериментально отримана залежність наведена на рис.7.

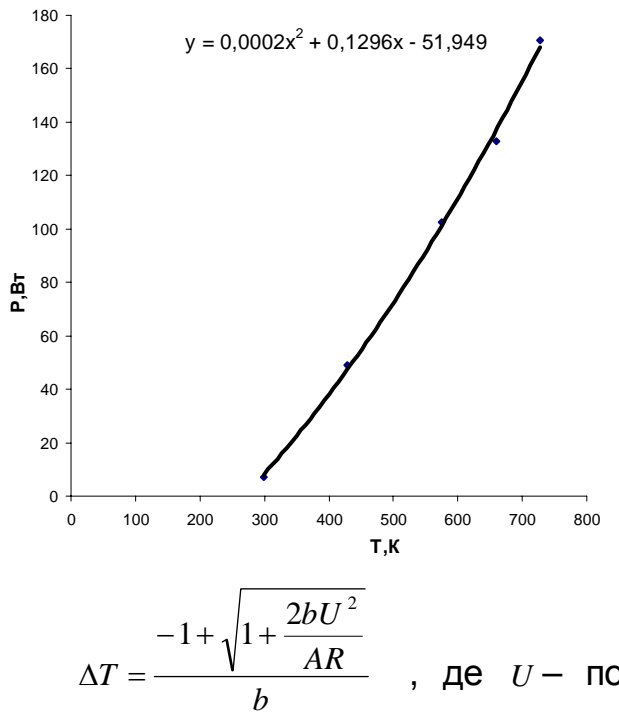

Після обробки експериментальних точок теоретичною кривою отримаємо:  $\chi_0 =$ 0,042 *Вт / (м ∙К)*,

$$
b=3\cdot 10^{3} K^{1}.
$$

Дані добре узгоджуються з літературними даними [4, 270].

Розв'язавши рівняння відносно  $\Delta T$ , отримаємо залежність  $\Delta T(U)$  – температури печі від поданої на піч напруги, яка лягла в основу імітаційної моделі цього фрагмента установки:

D = , де *U* – подана на піч напруга, *R* – опір печі. Відповідний фрагмент програми наведений на рис. 8.

```
void CVosprView::OnTemperature()
\frac{1}{4}при изменении напряжения печи */
/* 1.
        обнуляем таймер назрева образца */
            KillTimer(ID TIMER TEMPERATURE);
            iTimeT = 0:
/* 2.
        стартовой температуре назрева образца в данном цикле
            присваиваем значение мекущей мемперамуры печи */
            tt\_0c = ttt\_c;/* 3.
        устанавливаем новый таймер назрева образца */
            SetTimer(ID TIMER TEMPERATURE, 200, NULL);
        рассчимываем мемперамуру nevu в зрадусах Цельсия (минус комнамная м-ра)
/* 4.
            8 зависимости от поданного на печь напряжения */
            tt_1c = (-1.0 + \sqrt{2} + \text{pow}(\text{pech.} u u1, 2) * TT_1) / TT_2 ;
)
```
*Рис. 8. Залежність температури від напруги, що подається на піч. Фрагмент тексту програми*

Для зняття температурної залежності сприйнятливості зразка використовувався циклічний режим нагріву печі. Тому для побудови імітаційної моделі нагріву зразка необхідно було знайти закон зміни температури зразка залежно від часу протягом циклу нагріву.

Припустимо, що після чергового циклу нагріву зразка, температура внутрішньої частини печі (спіралі печі, мідної трубки, керамічних стрижнів) стабілізувалася і стала рівною *Т*10. На початку чергового циклу нагріву печі температура спіралі печі стрибком змінилася і стала рівною *Т*0. З урахуванням наших припущень можна скласти таку систему рівнянь:

$$
\int \frac{C_2 dT_2}{dt} = \chi_2 S_2 \frac{T_1 - T_2}{d_2}
$$
\n
$$
\frac{C_1 dT_1}{dt} = -\chi_2 S_2 \frac{T_1 - T_2}{d_2} + \chi_1 S_1 \frac{T_0 - T_1}{d_1}
$$
\n
$$
\frac{C_2 dT_2}{dt}
$$
\n
$$
\frac{C_3 dT_1}{dt} = -\frac{1}{2} \frac{C_2 dT_2}{dt}
$$
\n
$$
\frac{C_2 dT_2}{dt} = -\frac{1}{2} \frac{C_2 dT_2}{dt}
$$
\n
$$
\chi_2 S_2 \frac{T_1 - T_2}{dt}
$$

приросту тепла у зразку і двох керамічних стрижнях;  $d_{\frac{1}{2}}$  – потік тепла, що передається мідною трубкою зразку і керамічним стрижням в одиницю часу; 1  $0 \t-1$  $\int_0^{1}$  *d*  $T_{0} - T_{0}$ *S* -  $\chi$ – потік тепла, що передається спіраллю печі мідній трубці в одиницю часу; T2(t), T1(t) – температури зразка і мідної трубки в поточний момент часу.

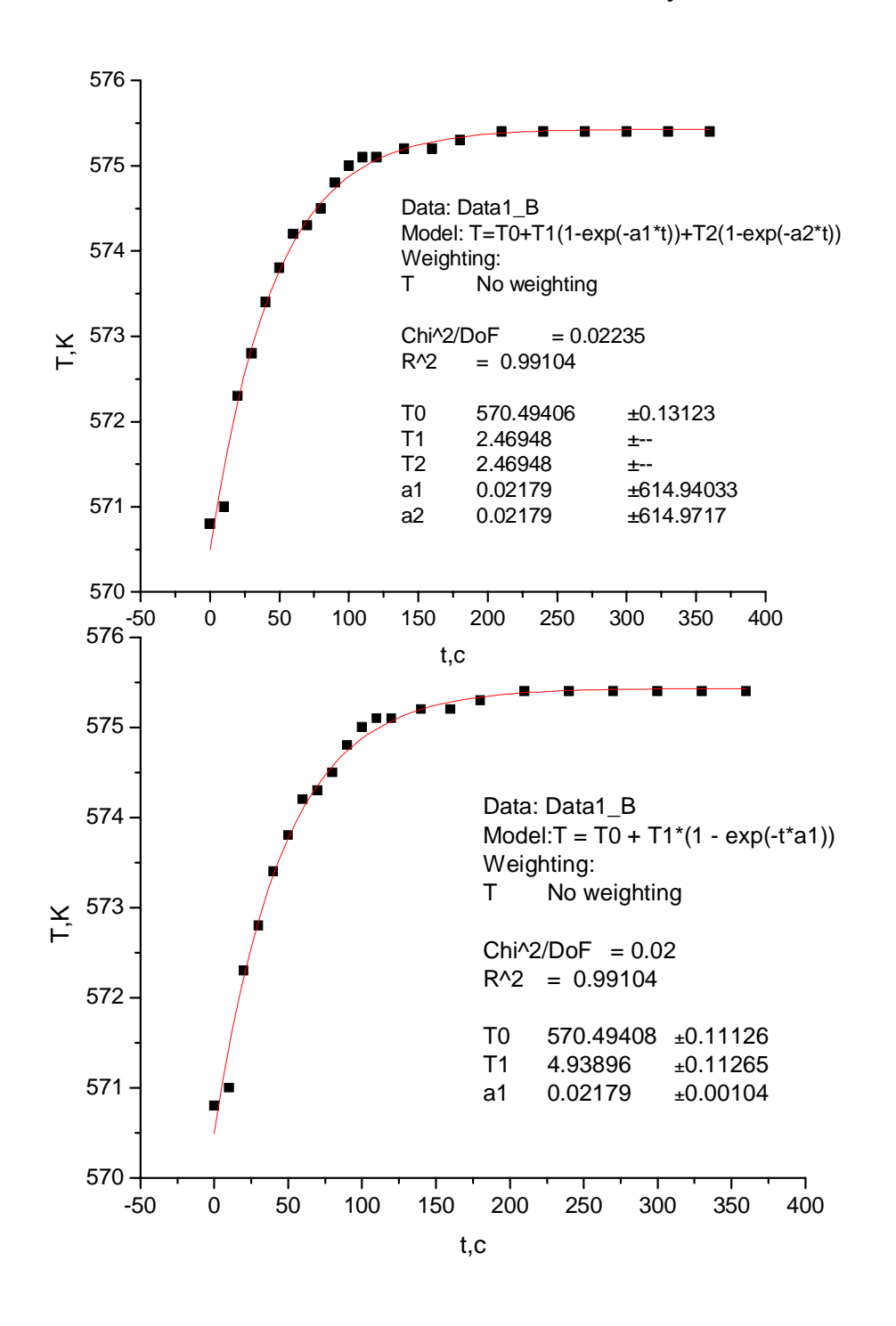

*Рис. 9. Експериментальна залежність температури зразка від часу і крива, що її апроксимує*

Ця система рівнянь після деяких перетворень зводиться до лінійного рівняння другого порядку з постійними коефіцієнтами без правої частини типу *y*¢¢ + *py*¢ + *qy* = 0 . Загальне вирішення цього рівняння має такий вигляд:  $T_{_2} = T_{_{10}} + \Delta T_{_{1}}\! \big(1-e^{-\alpha_{1}t}\big)+\Delta T_{_{2}}\big(1-e^{-\alpha_{2}t}\big)$  , де:  $\Delta\mathcal{T}=\Delta\mathcal{T}_{1}\,+\,\Delta\mathcal{T}_{2}\,-$  початкова різниця температур зразка та печі;  $A + B + C$  $A+B+C-\frac{AC}{A-C}$  $+ B +$  $\alpha_1 = A + B + C - \frac{24C}{1 + B + C}$  $A + B + C$ *AC*  $+ B +$  $\alpha_2 = \frac{AC}{1 + BC};$  $2^{\omega}$ <sub>2</sub> *C d S*  $A=\frac{\chi_2 S_2}{\sigma}$ ,  $2^{\omega}$  2  $C_{1}d$ *S*  $B=\frac{\chi_2 S_2}{\sigma}$ ,  $1^{\omega_1}$  $C_{1}d$ *S*  $C = \frac{\chi_1 S_1}{\chi_2}$ .

 $2^{\mathbf{u}}2$ 

 $1^{\mathbf{u}}$  2

 $1^{\mathbf{u}}1$ 

Було проведено порівняння отриманого виразу з експериментальними даними (рис. 9). Апроксимація проводилася за допомогою пакета Origin 7.5. Отриманий вираз використовувався як апроксимуюча функція. Спостерігався хороший збіг апроксимуючої функції з експериментальними залежностями. Аналіз показав, що, як і слід було очікувати, один з доданків апроксимуючої функції є малою добавкою, яка проявляє себе тільки при порівняно високих температур. Практично для всіх температур хорошою апроксимуючою функцією є вираз виду  $T_{_2}$   $=$   $T_{_{10}} + \Delta T \big( 1 - e^{-\alpha t} \big),\,$  який і було використано для моделювання процесу нагрівання зразка. Відповідний фрагмент програми наведений на рис. 10.

```
void CVosprView::RaschetT()
{<br>/* расчет температуры образца в градусах в данный момент времени<br>- I
     ttt_c = tt_1c - ( tt_1c-tt_0c ) *exp(ALPHA*iTimeT) ;
/* nepe8og memnepamypы из градусов в милливольты,
                 отображаемые на табло цифрового вольтметра,
                 annpoxcumayus spagyupo8xu mepmonapы 8 прозрамме Advanced Grapher */
                 -(5.8933986*pow(10, (-18)))*pow(ttt_c, 7)+<br>
(9.6282088*pow(10, (-15)))*pow(ttt_c, 6)-<br>
(6.6386354*pow(10, (-12)))*pow(ttt_c, 5)+<br>
(2.4576555*pow(10, (-9)))*pow(ttt_c, 4)-<br>
(5.3743254*pow(10, (-7)))*pow(ttt_c, 3)+ttt =(1.0054461*pow(10, (-4)))*pow(ttt_c, 2)+0.0359992*ttt_c+
                 0.0118601;}
```
*Рис. 10. Розрахунок температури зразка в даний момент часу поточного циклу нагріву. Фрагмент тексту програми*

У роботі розглянуто процес створення та програмна реалізація математичних моделей ряду функціональних вузлів лабораторного

обладнання до роботи "Дослідження температурної залежності проникності феромагнетиків". Експериментальна перевірка підтвердила коректність цих моделей, що дозволило використовувати їх як бази для створення навчальної віртуальної лабораторної установки, призначеної для самостійної підготовки студентів до лабораторних занять.

### *Використана литература :*

- 1. *Горбач В. Н., Люхтан Е. А.* Віртуальна лабораторна робота "Дослідження температурної залежності магнітної проникності феромагнетиків" // Науковий часопис Національного педагогічного університету імені М. П. Драгоманова. – Серія 5 : Педагогічні науки : реалії та перспективи : [збірник наукових праць]. – Вип. 32. – К. : Вид-во НПУ ім. М. П. Драгоманова, 2012. – С. 81-88.
- 2. *Карасик В. Р.* Физика и техника сильных магнитных полей. М. : Наука, 1964. 348 с.
- 3. *Исаченко В. П., Осипова В. А., Сукомел А. С.* Теплопеpедача. М. : Энеpгия, 1975. 488 с.
- 4. Таблицы физических величин : справочник / под редакцией академика И. К. Кикоина. М. : Атомиздат, 1976. – 1008 с.

*ГОРБАЧ В. Н., ЛЮХТАН Е. А. Моделирование элементов функциональности учебной лабораторной установки "Исследование температурной зависимости магнитной проницаемости ферромагнетиков".*

*В данной статье рассматриваются вопросы, связанные с разработкой и программным воплощением математических моделей, обеспечивающих корректное функционирование отдельных узлов виртуального аналога лабораторного оборудования к лабораторной работе "Исследование температурной зависимости магнитной проницаемости ферромагнетиков".*

*Ключевые слова: математическая модель, визуализация, магнитное поле, магнитная восприимчивость, температура, нагрев.*

#### *GORBATCH V. N., LUKHTAN E. A. Simulation elements functionality of the learning laboratory apparatus "Study of the temperature dependence of the magnetic permeability of ferromagnetic materials".*

*This article discusses issues related to the design and software embodiment of mathematical models to ensure the correct functioning of some nodes virtual analogue laboratory equipment for lab "Investigation of the temperature dependence of the magnetic permeability of ferromagnetic materials".*

*Keywords: мathematical model, visualization, magnetic field, magnetic susceptibility, temperature, heating.*

> *Дем'янова В. Г., Моргунова Н. С. Харківський національний автомобільно-дорожний університет*

## **РЕАЛІЗАЦІЯ КОМУНІКАТИВНО-ДІЯЛЬНІСНОГО ПІДХОДУ ПІД ЧАС СТВОРЕННЯ ПОСІБНИКІВ З РОСІЙСЬКОЇ МОВИ ЯК ІНОЗЕМНОЇ ДЛЯ ТЕХНІЧНИХ ВИЩИХ НАВЧАЛЬНИХ ЗАКЛАДІВ УКРАЇНИ**

*У статті розглянуто сучасний стан теоретичної розробки проблем створення посібників з РЯІ для технічних вищих навчальних закладів України. Сформульовано методичні та*